Lego [Mindstorms](http://newfile.westpecos.com/get.php?q=Lego Mindstorms Nxt 2.0 Error Code 1003) Nxt 2.0 Error Code 1003 >[>>>CLICK](http://newfile.westpecos.com/get.php?q=Lego Mindstorms Nxt 2.0 Error Code 1003) HERE<<<

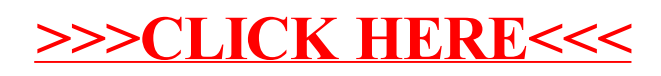